## Mul File Specification - Clamps

Specification for the Clamps.mul file

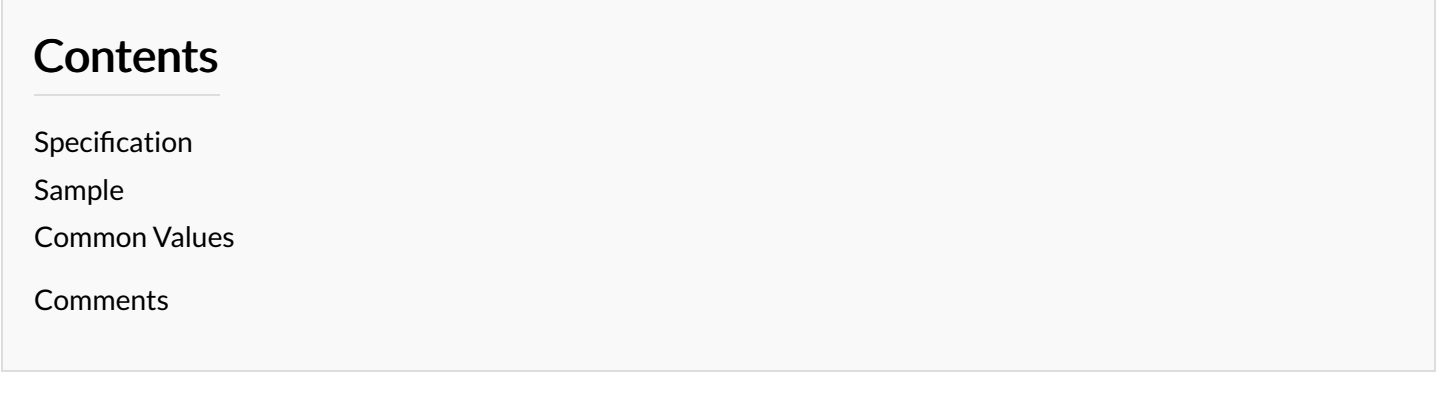

## <span id="page-0-0"></span>Specification

The Clamps file contains the setup of a clamp on the machine that is specifically controlled by the position of an axis. This is common across all Stuga machines. A clamp roller switches on when a bar is underneath it, but will swicth off as the gripper approaches

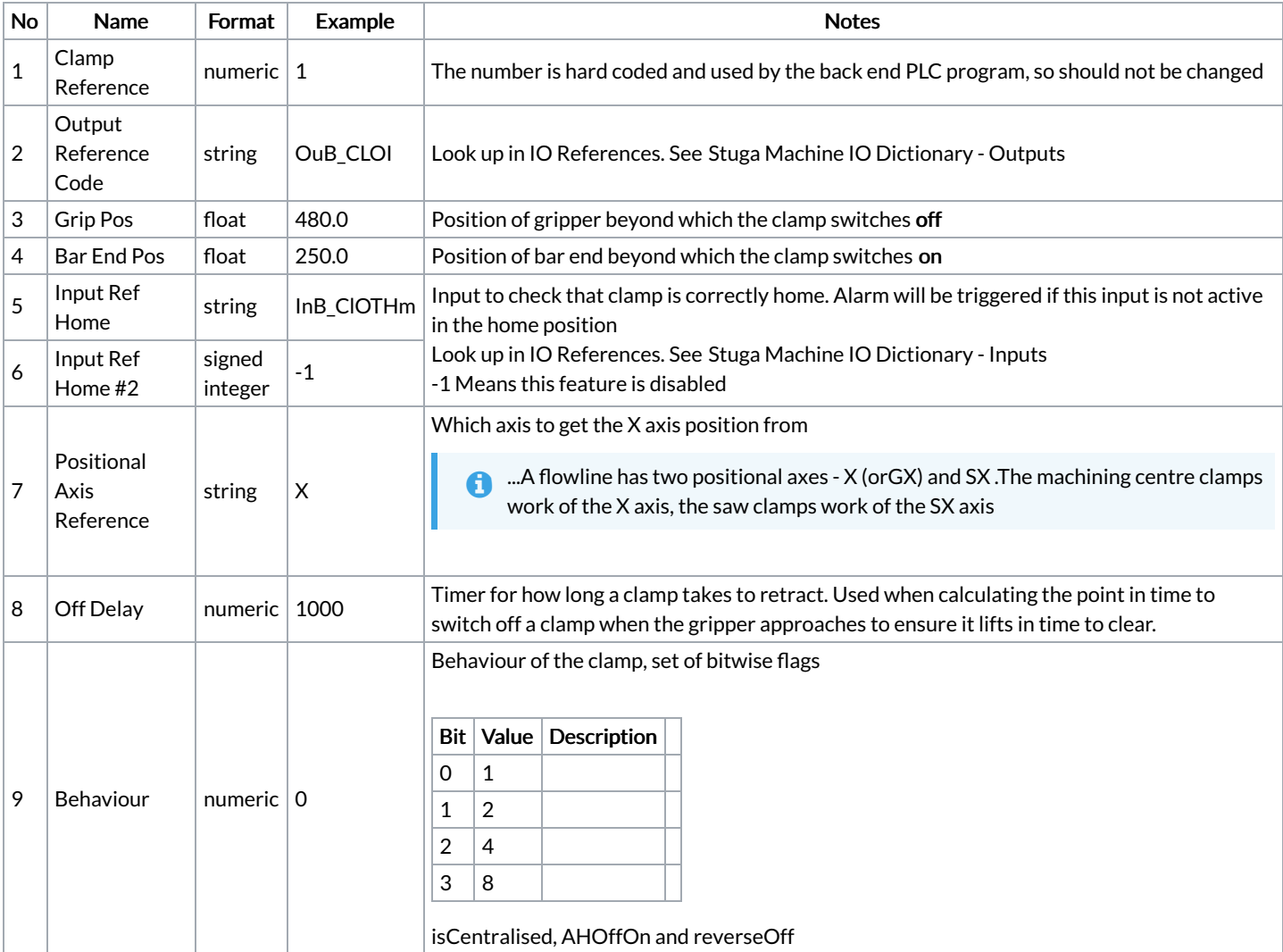

## <span id="page-1-0"></span>Sample

1,OuB\_CLOI,480.0,250.0,InB\_ClOTHm,-1,X,1000,0 2,OuB\_CLIS,-60.0,-120.0,InB\_ClISHm,-1,X,1000,0 3,OuB\_CLIT,-60.0,-120.0,InB\_ClISHm,-1,X,1000,0 4,OuF\_ClampIT,260.0,80.0,InF\_ClampITHm,-1,SX,2000,0 5,OuF\_ClampS,15.0,235.0,-1,-1,SX,1000,1 6,OuF\_ClampCen,30.0,235.0,InF\_CentHome,-1,SX,1000,3 7,OuF\_ZsuppI,260.0,235.0,-1,-1,SX,200,0 8,OuF\_ZsuppO,0.0,235.0,-1,-1,SX,200,0

## <span id="page-1-1"></span>Common Values

See Factory Settings - Clamp [Positions](https://stuga.dokit.app/wiki/Factory_Settings_-_Clamp_Positions)